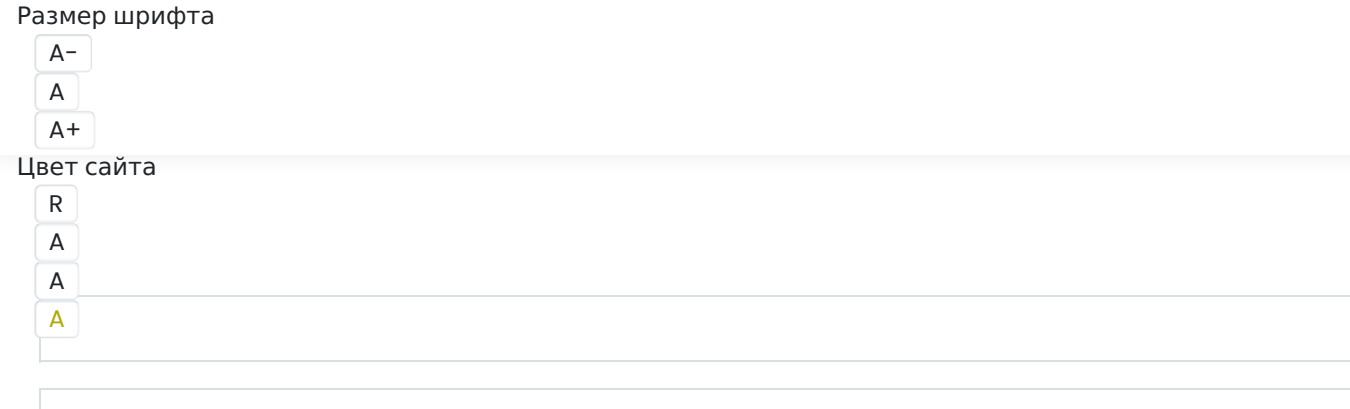

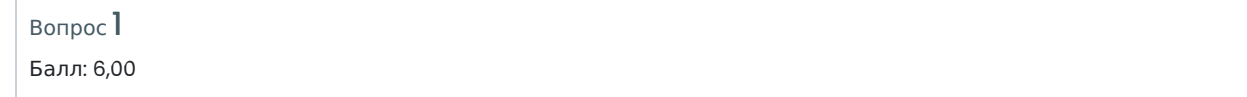

Евгений работает программистом в компании, занимающейся разработкой новой операционной системы. Частью его задач является оптимизация кода, отвечающего за загрузку операционной системы при включении компьютера. Сегодня ему необходимо определить среднее время ожидания в миллисекундах для всех процессов, представленных в таблице ниже, при выполнении одного цикла.

Первый по очереди процесс выполнится в 0-й момент времени, и считается его время ожидания равным 0 мс. У каждого процесса есть индекс приоритета, процесс с меньшим индексом приоритета означает более высокий приоритет. Если два процесса имеют одинаковый приоритет, то первым выполняется процесс с меньшим порядковым номером.

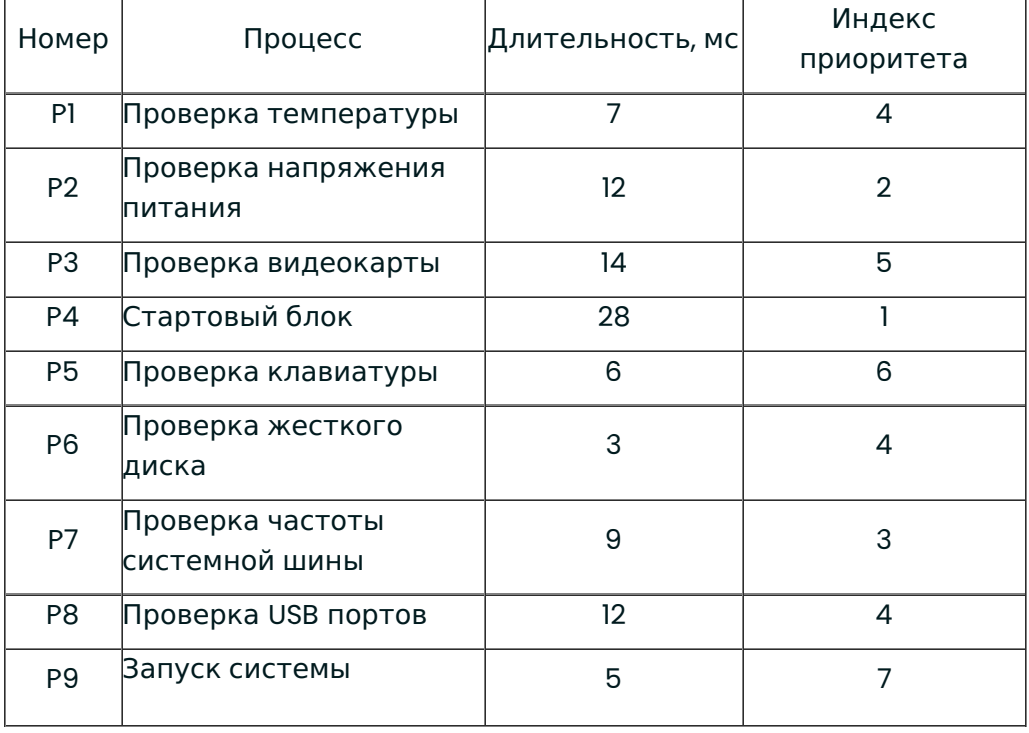

В ответе запишите число, округленное до 2-го знака десятичной дроби в формате ЦЦДД без пробелов, без единиц измерения и каких-либо знаков (например,  $\kappa$ 02,15»).

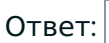

Вопрос **Инфо**

Идеальный источник напряжения E номиналом 16 В подключили к схеме, где R1 = 250 Ом, R2 = 100 Ом, R3 =150 Ом, С1 = 0,56 мкФ, С2 = 0,2 мкФ, С3 = 0,34 мкФ.

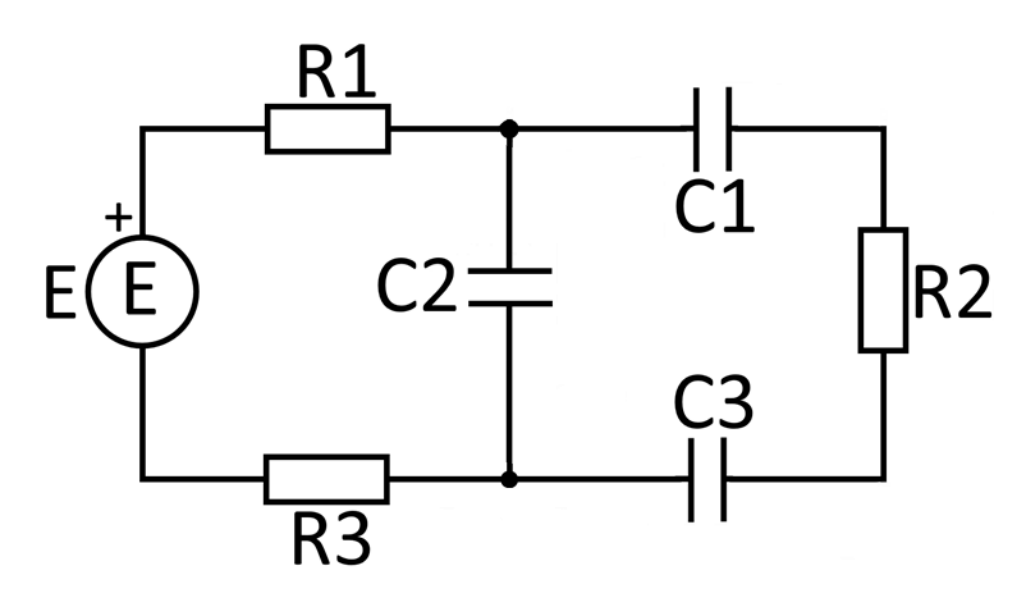

Ответьте на вопросы ниже.

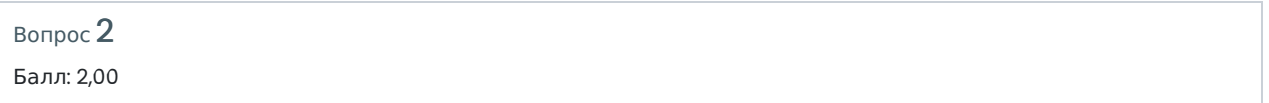

## Разность потенциалов на обкладках конденсатора С1 равна

В (округлите до целых)

Вопрос 3 Балл: 2,00

## Разность потенциалов на обкладках конденсатора С3 равна

В (округлите до целых)

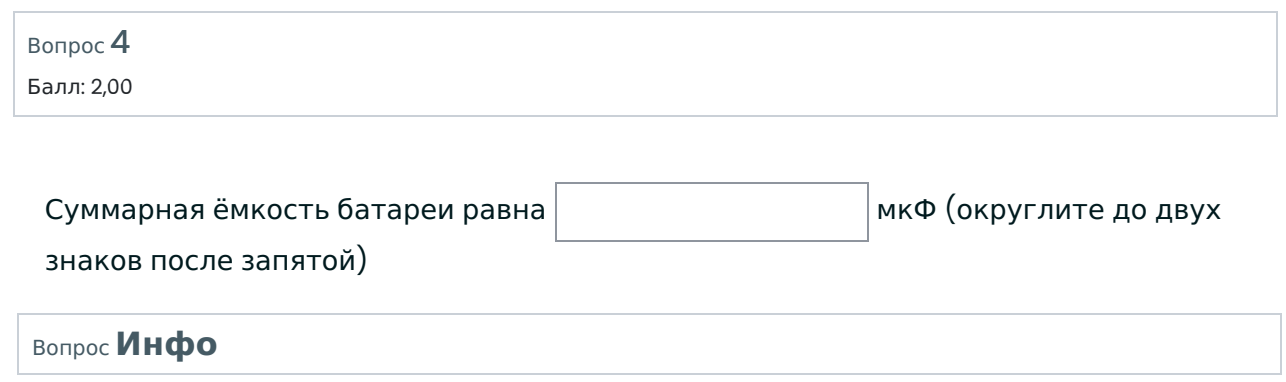

Из резисторов с номиналами R1= 100 Ом, R2 = 200 Ом, R3 = 500 Ом собрали схему. Её подключили к реальному источнику питания Е = 6 В и внутренним сопротивлением Re = 10 Ом и к реальному амперметру с внутренним сопротивлением Ra = 15 Ом

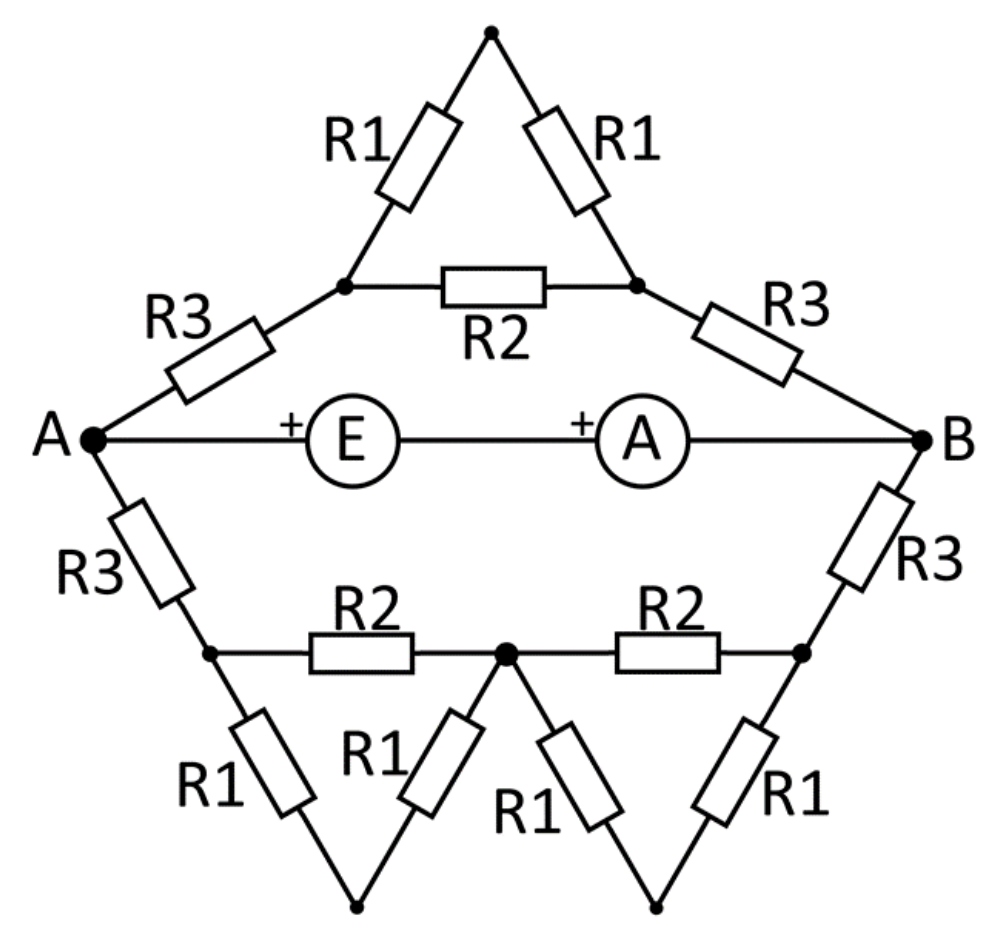

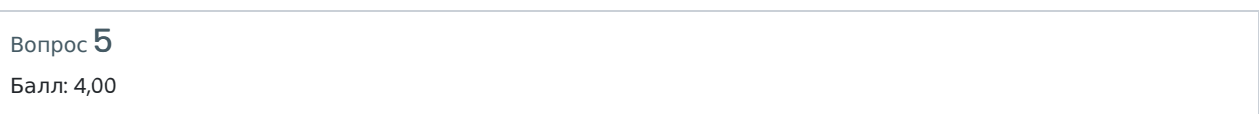

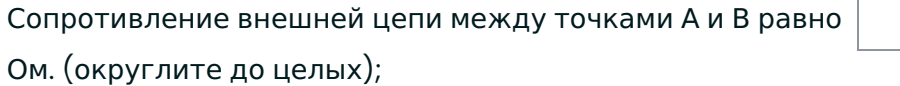

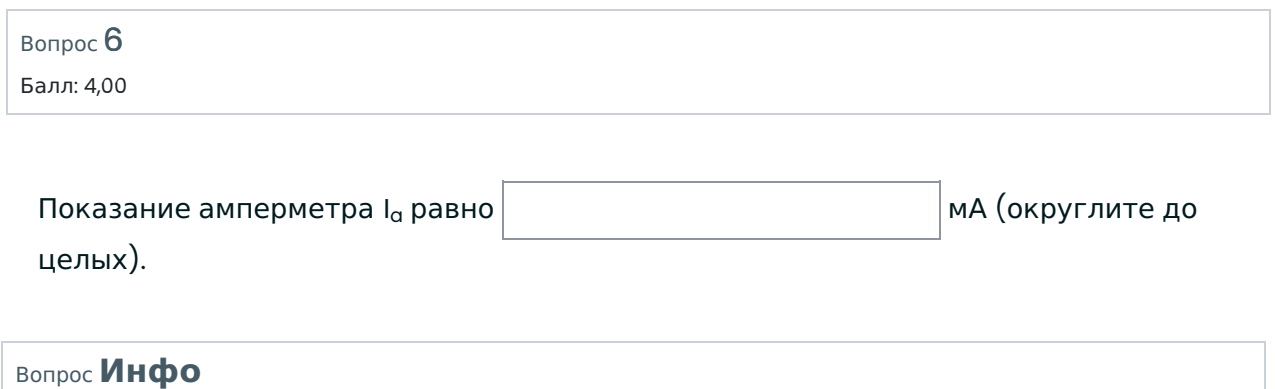

Электрон (с зарядом 1.6  $\cdot$  10 $^{-19}$  Кл и массой 9, 1  $\cdot$  10 $^{-31}~$  кг) летит со скоростью 1000 км/с и попадает в ускоритель длиной 10 см, в котором начинает разгоняться при помощи равномерного электрического поля. Он начинает разгон в плоскости поля с потенциалом 400 В и заканчивает ускорение в плоскости с потенциалом 250 В.

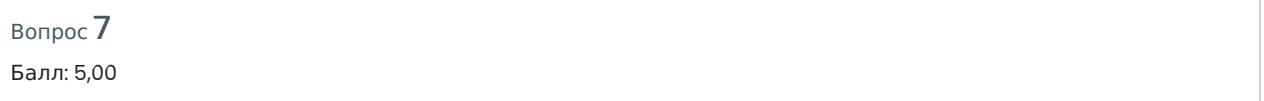

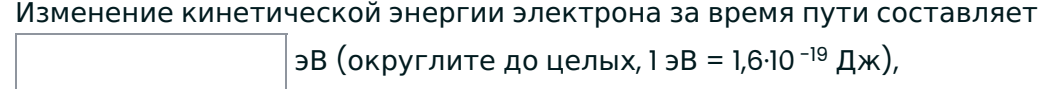

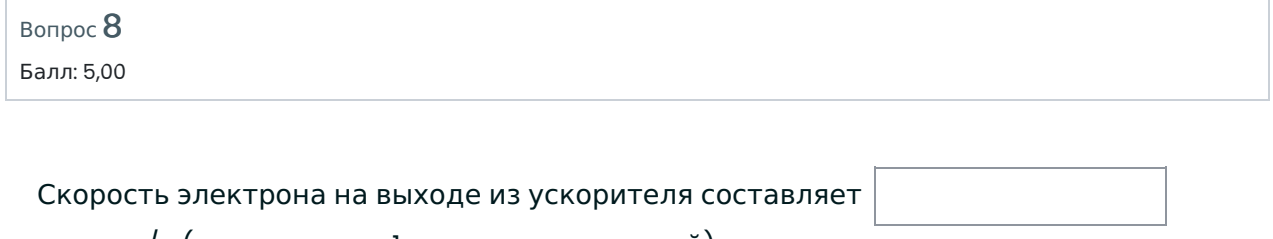

тыс. км/с (округлите до 1 знака после запятой).

Вопрос 9 Балл: 10,00

> Дано уравнение:  $A01_x + B02_{x+1} + CO7_{13} = 7777_{10}$ В ответе указать x (десятичное число).

Ответ:

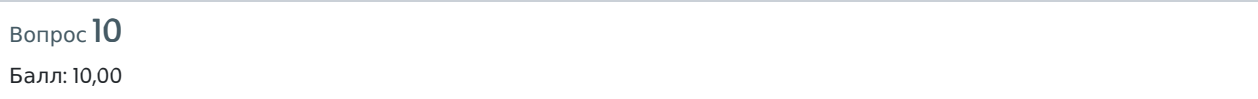

Иван проводит аудит сети по заказу компании «See gal inc.». Ему необходимо получить доступ к внутренней сети организации, построить её топологию, а затем определить потенциально уязвимые узлы (таковым считается узел со связностью 4 и более). Иван получил доступ к сети и узлу [4], а специальная утилита построила маршруты данных от узла сети с номером [4] ко всем остальным.

Список полученных маршрутов:

 $[4] \Rightarrow [5] \Rightarrow [0]$  $[4] \Rightarrow [5] \Rightarrow [0] \Rightarrow [1]$  $[4] \Rightarrow [5] \Rightarrow [2]$  $[4] \Rightarrow [7] \Rightarrow [3]$  $[4] \Rightarrow [5]$  $[4] \Rightarrow [7] \Rightarrow [6]$  $[4] \Rightarrow [7]$  $[4] \Rightarrow [5] \Rightarrow [8]$  $[4] \Rightarrow [7] \Rightarrow [9]$ 

По этим данным определите количество потенциально уязвимых узлов.

Ответ:

Вопрос 11

Укажите минимальное положительное число (с учетом выделения одного разряда на знак) такое, что при сложении его с числом 2021<sub>10</sub> в 12-разрядном целочисленном типе данных произойдёт переполнение (результат станет отрицательным).

Ответ запишите в десятичной системе счисления.

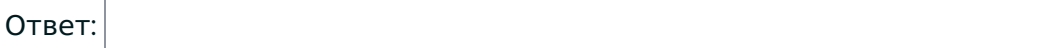

Вопрос Инфо

Иван построил сейф, который открывается по коду в виде трехзначного числа АВС. Сначала вычисляется комбинация *abc* следующим образом: каждая цифра кода ABC заменяется на 0, если цифра четная, или 1, если она нечетная. Затем по полученной комбинации высчитывается контрольное значение по формуле

 $f(abc) = (a \rightarrow b) \land \neg(b \rightarrow c)$ 

Если контрольное значение равно 1, то сейф откроется.

Например, если ввести в качестве кода ABC=907 (abc=101), то контрольное значение будет 0, и сейф не откроется.

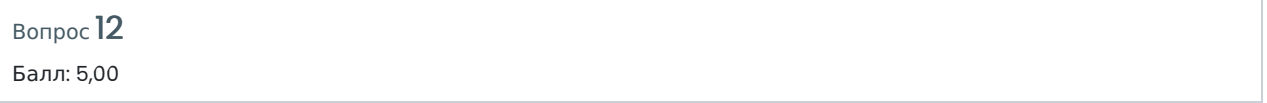

Найдите результат выполнения логической функции f(abc) для каждой комбинации переменных а, b, с.

Запишите результат в виде комбинации нулей и единиц, начиная с нулевой комбинации переменных а, b, с, в порядке возрастания номера комбинации.

Ответ:

Bonpoc<sup>13</sup>

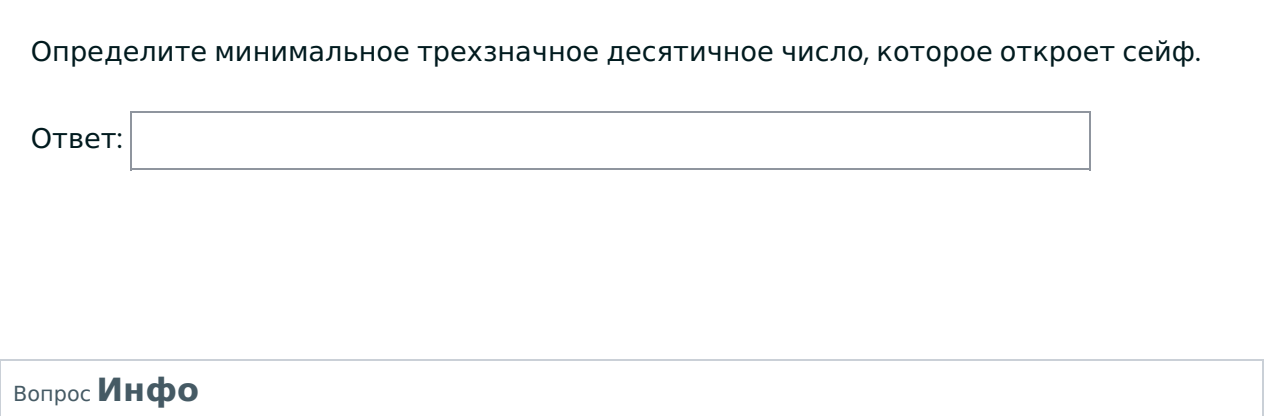

После атаки инопланетян программа управления индикационной панелью была частично испорчена, и она больше не работает корректно. Капитан космического фрегата успел сделать фотографию состояния индикаторов до аварии, а также нашел электронную схему панели. Оставшаяся неиспорченной часть кода также прилагается.

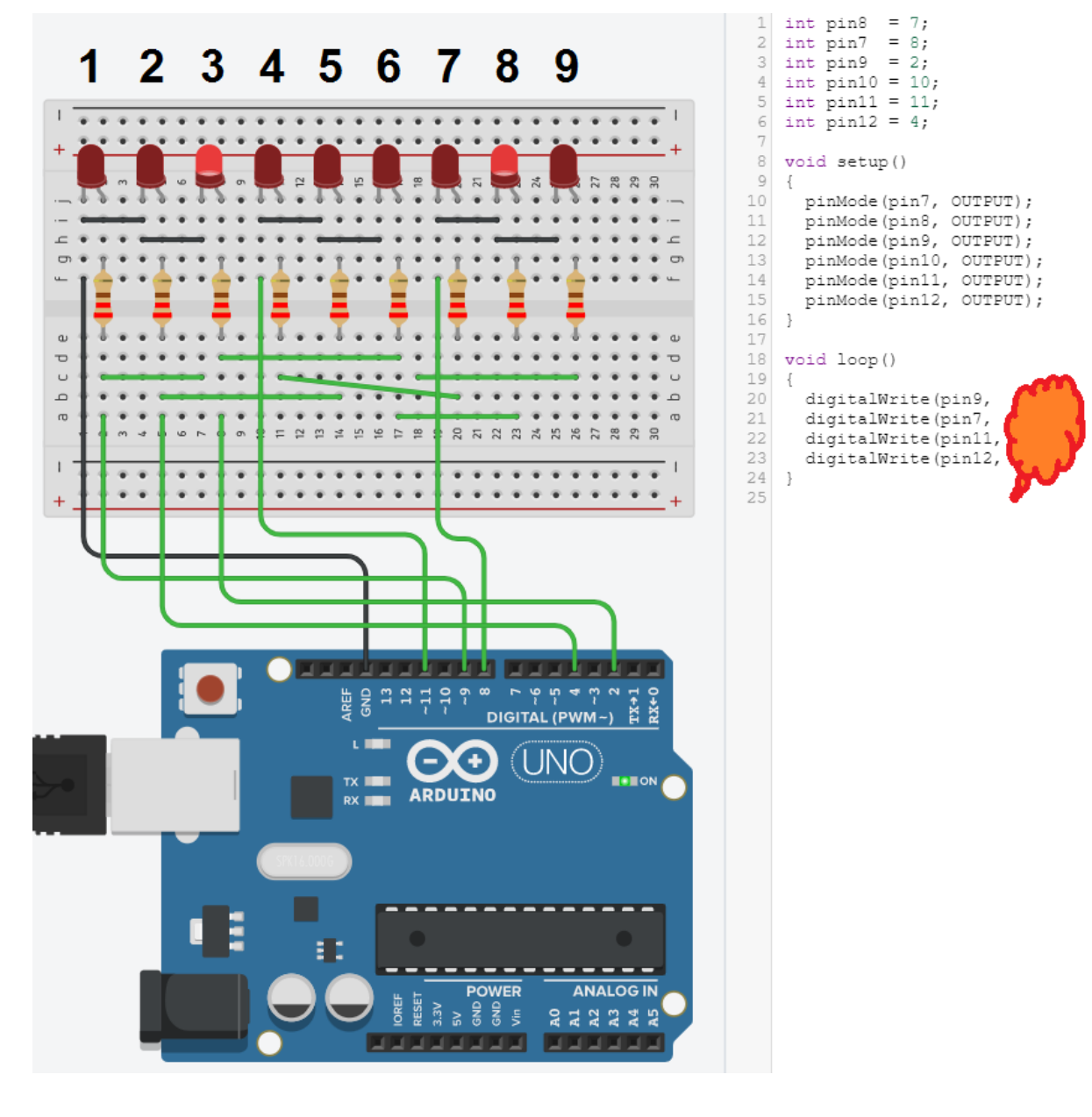

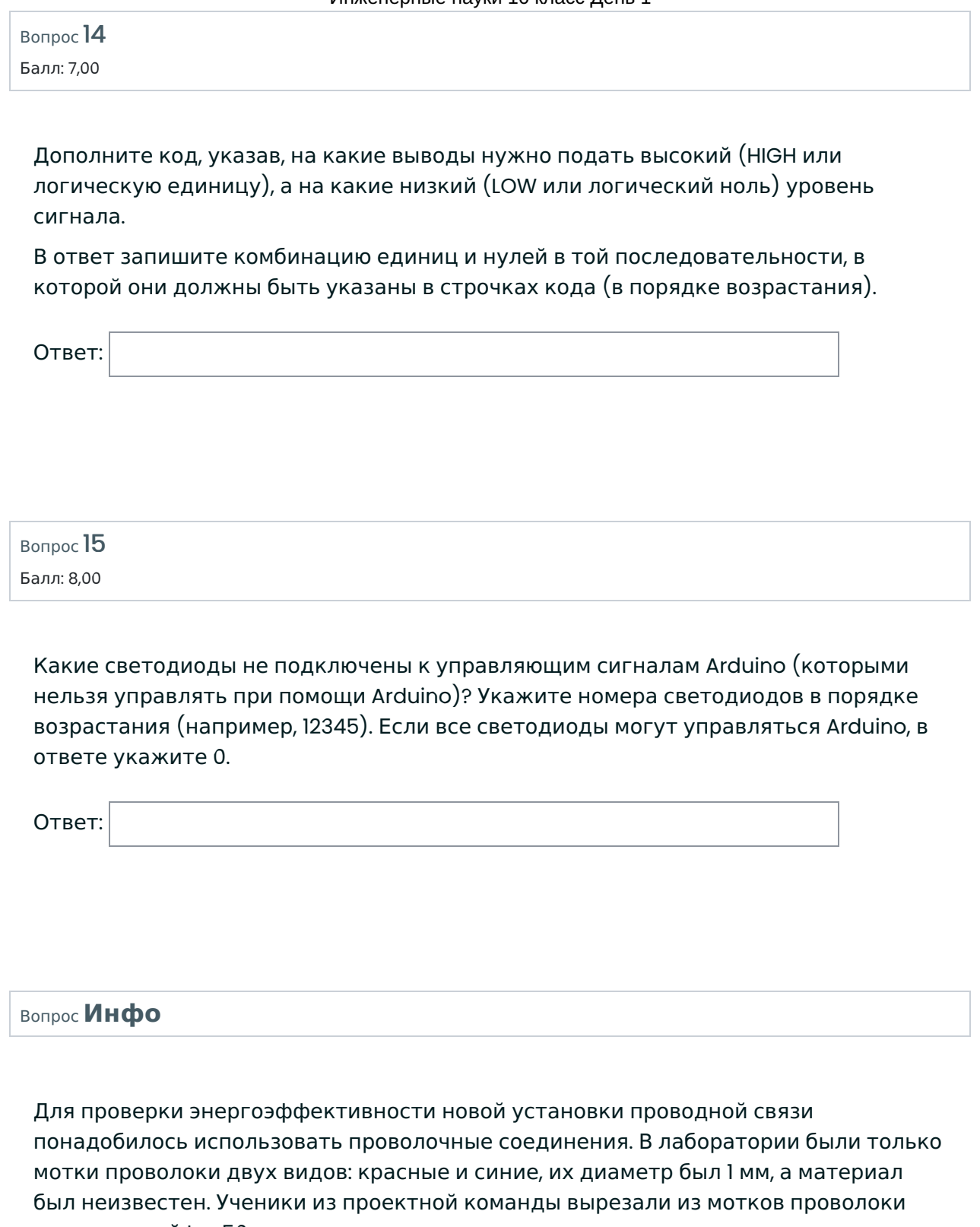

куски длиной L = 50м и включили их в электрическую цепь вместе с резисторами номиналом 70 и 80 Ом и идеальным источником постоянного напряжения согласно схеме.

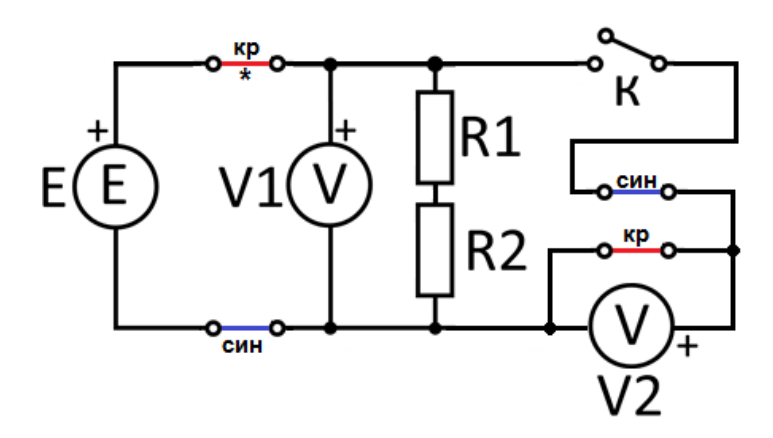

Ученики провели 2 опыта и фиксировали показания идеальных измерительных приборов:

1) ключ держали в разомкнутом состоянии в течение 1,5 часов; мощность источника напряжения составила 0,6 Вт, а напряжение вольтметра V1 было равно 8 В; кроме того, ученики посчитали и записали в лабораторный журнал количество теплоты, выделившейся на верхней красной проволоке (отмечена звездочкой);

2) когда ключ замкнули на 3,5 часа, показание вольтметра V2 составило 2 В, а значение V1 второпях не измерили; зато количество теплоты снова посчитали и записали.

Помогите ученикам ответить на вопросы ниже.

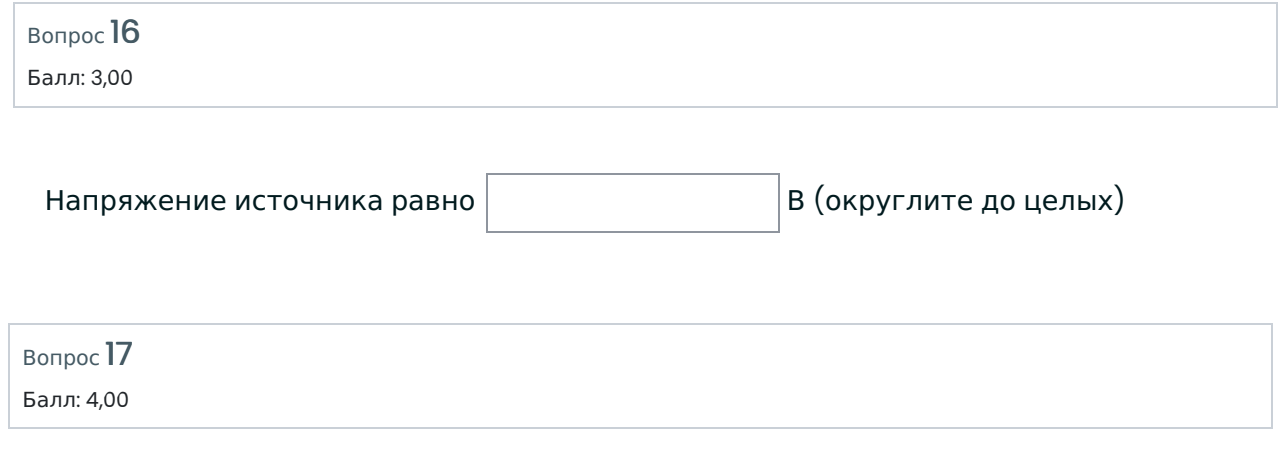

## Удельный коэффициент сопротивления красной проволоки равен

∙10<sup>-6</sup> Ом∙м (округлите до 2-х знаков после запятой)

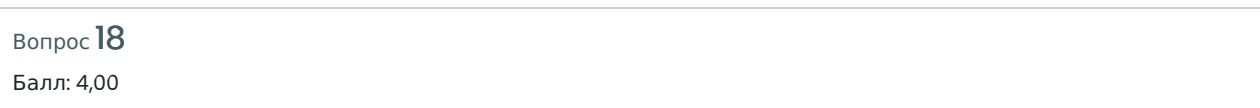

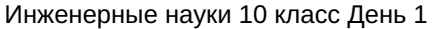

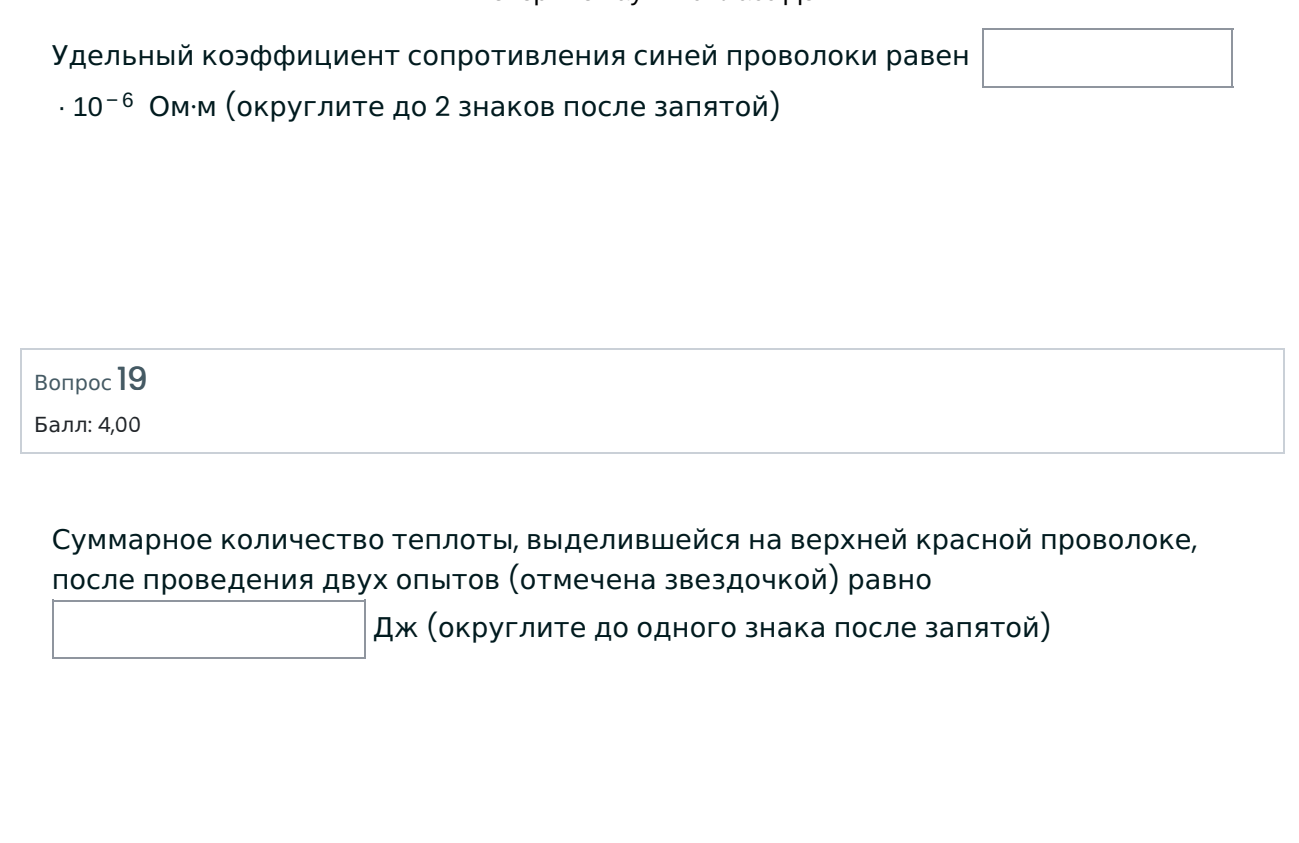